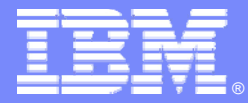

## *COBOL modernization:*  **Bring OS/VS COBOL to enterprise COBOL** *with IBM tools*

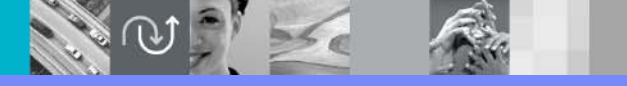

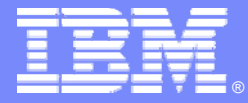

## **Debug Tool Utilities and Advanced Functions**

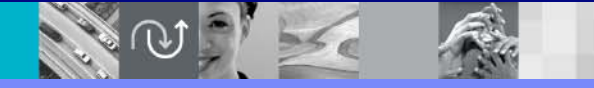

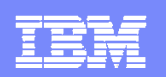

### *Reasons for Compiler and Runtime Modernization: Reasons for Compiler and Runtime Modernization:*

- **Compiler Currency:** 
	- Keep the shop current for support reasons, running the "*supported*" version of z/OS Enterprise COBOL and PLI (i.e. *Sarbanes Oxley compliance*)
	- Assure that the applications *will execute* with new releases of IBM operating systems and subsystems (i.e. *CICS 3.1*)
- **Enable "Enterprise Modernization":** 
	- support "Web services and Java connectors" via *IBM WebSphere Developer for zSeries (WDz)* development.

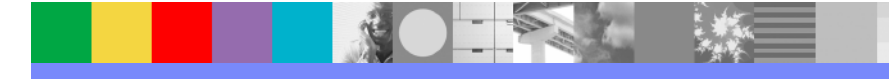

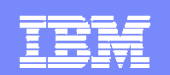

#### COBOL Modernization Process with IBM Tools

- *Migrate to the Language Environment Runtime*
- *Discovery*
- *Convert*
- *Test and Promote*

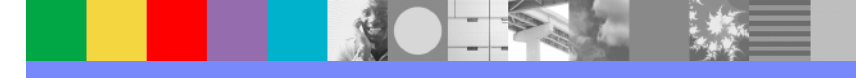

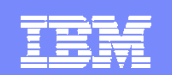

# **Supported COBOL Compilers and** *Runtimes and Need for Cobol Runtimes and Need for Cobol Modernization Modernization*

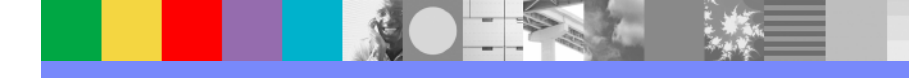

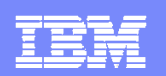

### *Present IBM z/OS COBOL Compliers and Support: Present IBM z/OS COBOL Compliers and Support:*

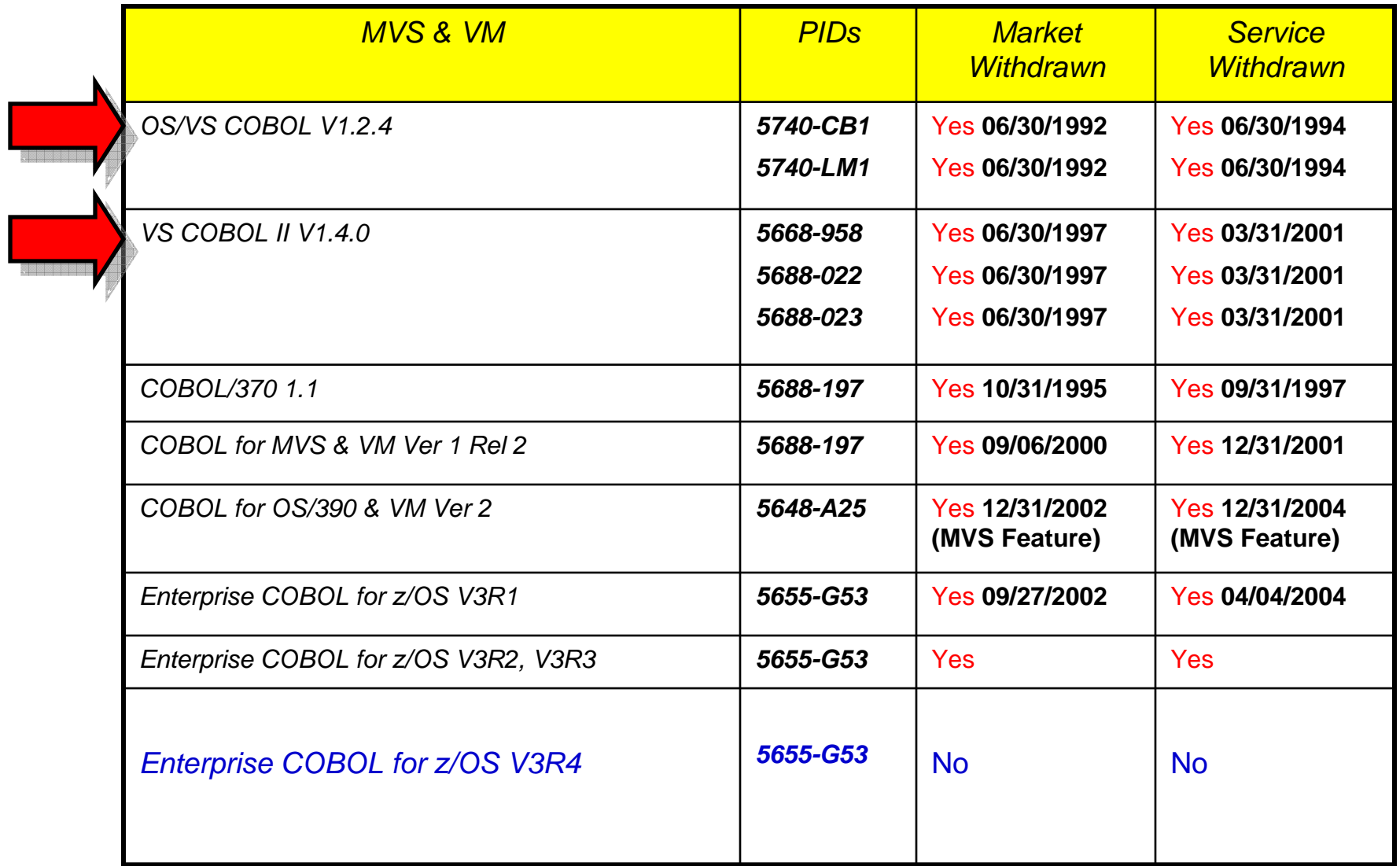

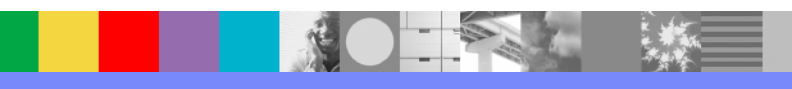

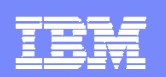

### *Status of Unsupported COBOL with DB2 and IMS: Status of Unsupported COBOL with DB2 and IMS:*

#### ■ DB2 8.0

- **Programs compiled and linked with the OS/VS COBOL** compiler are not supported (in DB2 version 8.0 or IMS version 9.0 environment)
- Any change to the old **OS/VS COBOL** programs will have to be compiled with a supported level of LE conforming COBOL

#### $\blacksquare$  IMS 9.0

**Programs compiled and linked with the OS/VS COBOL** tools will run in the IMS version 9.0 environment unsupported

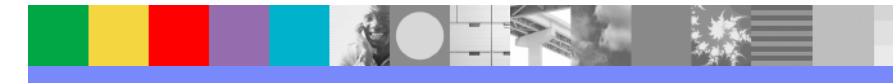

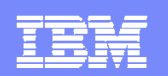

### **Status of OS/VS COBOL and COBOL II with CICS:**

- CICS TS 2.2
	- **▶ OS/VS COBOL** pre-compiler will not work
	- Must use *COBOL/390* precompiler
- CICS TS 2.3
	- *DS/VS COBOL* load module must run with the LE runtime
	- Any modules attempting to use the *OS/VS COBOL* runtime will abend at initialization
- CICS TS 3.1
	- Any modules compiled with *OS/VS COBOL* **will abend when loaded**, even when running with LE runtime
	- **COBOL II** modules are unsupported but do run with the LE runtime

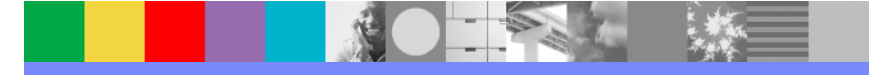

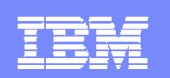

## *Reasons for COBOL Modernization: Reasons for COBOL Modernization:*

- **Prevent CICS System Failure:** 
	- **Load modules** compiled with OS/VS COBOL running in TS CICS 3.1 regions **will abend** when invoked
	- ▶ Not using the OSVS COBOL compiler is not the issue
	- The question is:
		- *"Do you have any load modules running in a CICS region that were built with the OSVS COBOL compiler any time in the past?"*

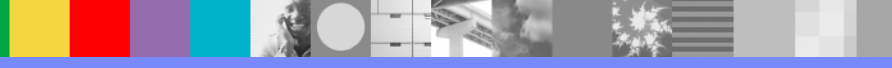

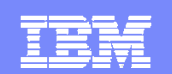

# *IBM Tool to Enable COBOL IBM Tool to Enable COBOL Modernization Modernization*

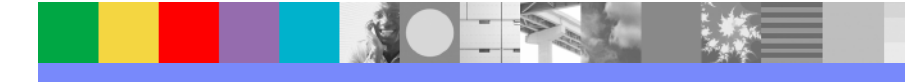

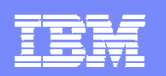

## *IBM Tools To Support Compiler Modernization: IBM Tools To Support Compiler Modernization:*

*IBM Debug Tool Utilities and Advanced Functions for z/OSVersion 7.1.0* **Program Number 5655-R45**

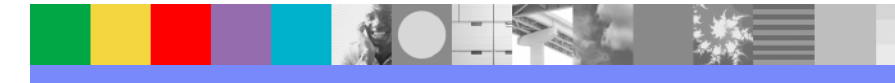

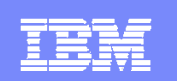

## **Debug Tool Utilities and Advanced Functions** *Functional (DTUAF) Functional (DTUAF)*

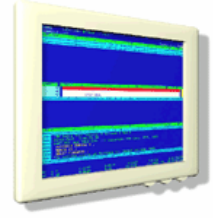

- Set of tools to support z/OS application development and support
- Common User Interface Across Systems And Subsystems
- $\mathcal{L}_{\mathcal{A}}$  Consistent Across Languages
	- COBOL, C, C++, PL/I. Assembler
- **Environments Supported** 
	- ▶ CICS, TSO, JES/Batch, IMS Including IMS/TM, DB2 Including Stored Procedures
- Utilities and Advanced Functions Features:
	- **Source-level Debugger**
	- ▶ Language Sensitive
	- ▶ Logging Of Debug Session
	- ▶ Frequency Sampler
	- ▶ Playback support
	- **Load Module Analyzer**
	- **A new code coverage tool**
	- **Debug support for OS/VS COBOL**
	- **COBOL Modernization Utility**
	- **Information Available At**

www.ibm.com/software/awdtools/deployment

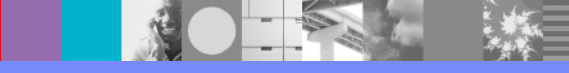

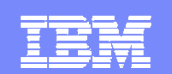

# *COBOL Modernization Process COBOL Modernization Process*

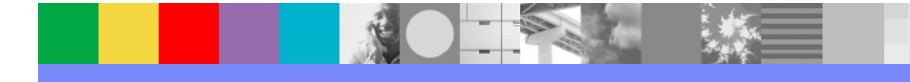

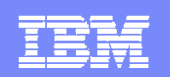

## *IBM COBOL Modernization Process: IBM COBOL Modernization Process:*

### *1. Migrate to the Language Environment Runtime*

*Convert and test all applications to the LE runtime environment*

## *2. Discovery*

*Identify all OS/VS COBOL executables and source*

## *3. Convert*

*Convert the OS/VS COBOL (COBOL 74) source to COBOL 85 standard and rebuild the modules*

## *4. Test and Promote*

*Test all converted modules and migrate to production*

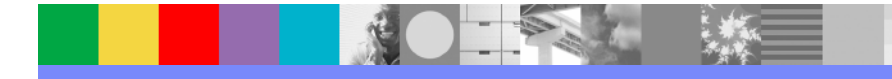

### *IBM Tools to Support COBOL Modernization Process: IBM Tools to Support COBOL Modernization Process:*

- *Migrate to the Language Environment Runtime*
	- Convert and test all applications to the LE runtime environment
		- L *IBM Debug Tool Utilities and Advanced Functions Load Module Analyzer Utility*
		- L *IBM Debug Tool Utilities and Advanced Functions Coverage Utility*
- *Discovery*
	- ▶ Identify all OS/VS COBOL executables and source
		- *IBM Debug Tool Utilities and Advanced Functions Load Module Analyzer Utility*
- *Convert*
	- Convert the OS/VS COBOL (COBOL 74) source to COBOL 85 standard and rebuild the modules
		- *IBM Debug Tool Utilities and Advanced Functions COBOL Modernization Tool*
		- п *IBM Debug Tool Utilities and Advanced Functions Interactive Debugger*
- ٠ *Test and Promote*
	- **Test all converted modules and migrate to production** 
		- L *IBM Debug Tool Utilities and Advanced Functions Interactive Debugger*
		- L *IBM Debug Tool Utilities and Advanced Functions Coverage Utility*

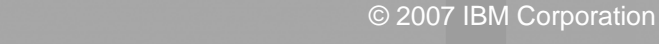

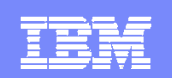

## *IBM COBOL Modernization Process: IBM COBOL Modernization Process:*

- Migrate to the Language Environment Runtime
	- ▶ Convert and test all applications to the LE runtime environment

## *Discovery Discovery*

*Identify all back level (i.e. OS/VS COBOL and VS Identify all back level (i.e. OS/VS COBOL and VS COBOL II) executables and source files COBOL II) executables and source files*

#### ■ Convert

- ▶ Convert the OS/VS COBOL (COBOL 74) source to COBOL 85 standard and rebuild the modules
- $\sim$  Test and Promote
	- **Test all converted modules and migrate to production**

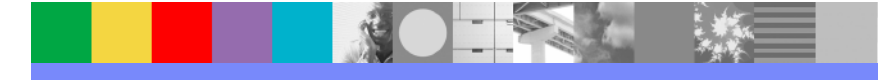

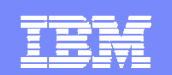

## **Static Runtime Compiler Version** *Discovery: Discovery: DTAF Load Module Analyzer DTAF Load Module Analyzer*

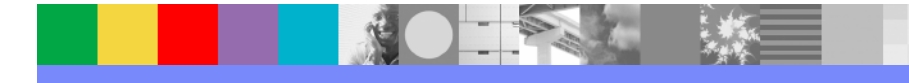

### **DTUAF Load Module Analyzer Utility** *Overview: Overview:*

- r. *Utility for reporting details of CSECTs contained in a z/OS executable*
- *Part of the Debug Tool Utilities and Advanced Functions*
- L *Supports LE migrations and COBOL & PLI compiler version upgrades*
- r. *Works for all Versions of IBM z/OS compilers and assemblers:*
	- *PLI, COBOL, C/C++, PLX, assembler, etc.*
- r. *Reports compiler versions and compile dates for all CSECTs*
- П *Order Debug Tool Utilities and Advanced Functions PID*
	- *5655-R45*
- *LMA Utility Features:*
	- **Reports compiler versions for all CSECTs that make up a load module**
	- **Reports compile dates for all CSECTs that make up a load module**
	- **▶ Can be exectuted interactively from ISPF panels**
	- ▶ **Can be submitted to run in batch**
	- ▶ **Report display options are configurable:**
		- Utility report features
		- Filter compiler versions reported
		- Filter CSECTs that are part of the LE runtime
		- Filter CSECTs that are part of the compiler
- *Information available at* www.ibm.com/software/awdtools/deployment

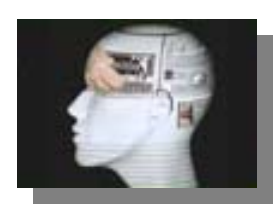

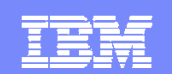

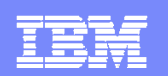

## *DTUAF Load Module Analyzer Utility: DTUAF Load Module Analyzer Utility:*

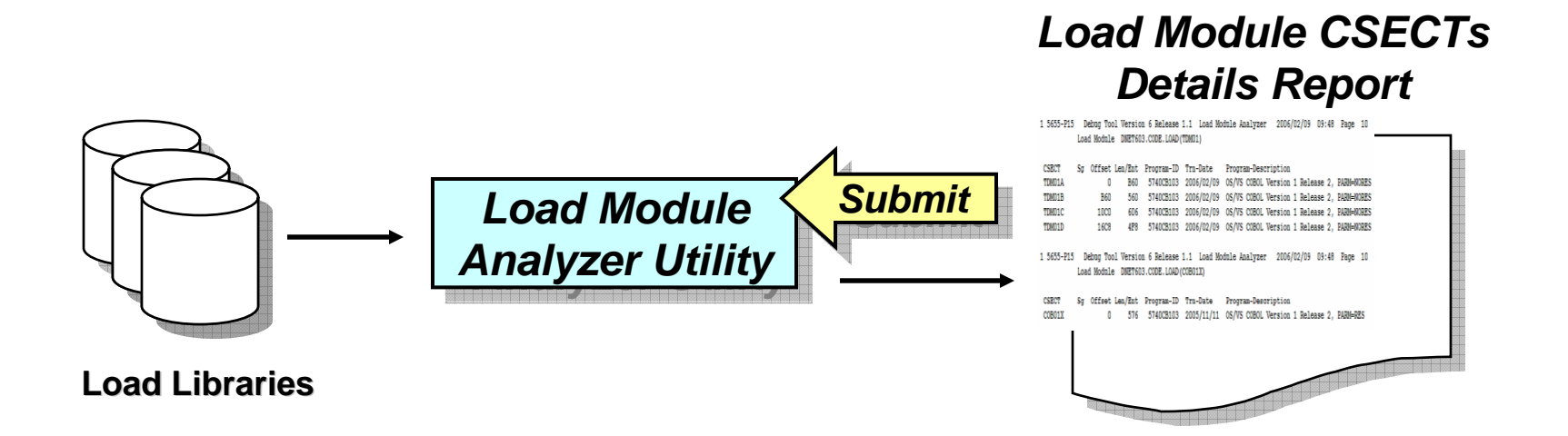

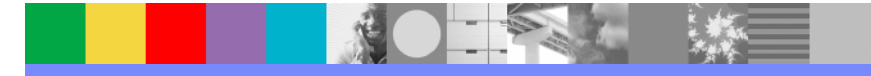

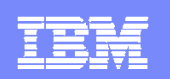

## *DTUAF Load Module Analysis Utility: DTUAF Load Module Analysis Utility:*

- Reports compiler version and dates for all CSECTs that make up a load module
- Can identify load modules running in production that was compiled with OS/VS COBOL
- **Firm the reporting of back level compiler version modules:** 
	- Source conversion requirements can be defined
	- **Testing plans can be defined**

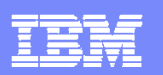

## *DTUAF Load Module Analysis Utility Report: DTUAF Load Module Analysis Utility Report:*

 $\mathcal{L}^{\text{max}}$  . The  $\mathcal{L}^{\text{max}}$ 

 $\blacksquare$ 

 $\mathbf{u}$ 

 $\mathcal{L}_{\mathcal{A}}$ 

п

 $\mathcal{L}_{\mathcal{A}}$ 

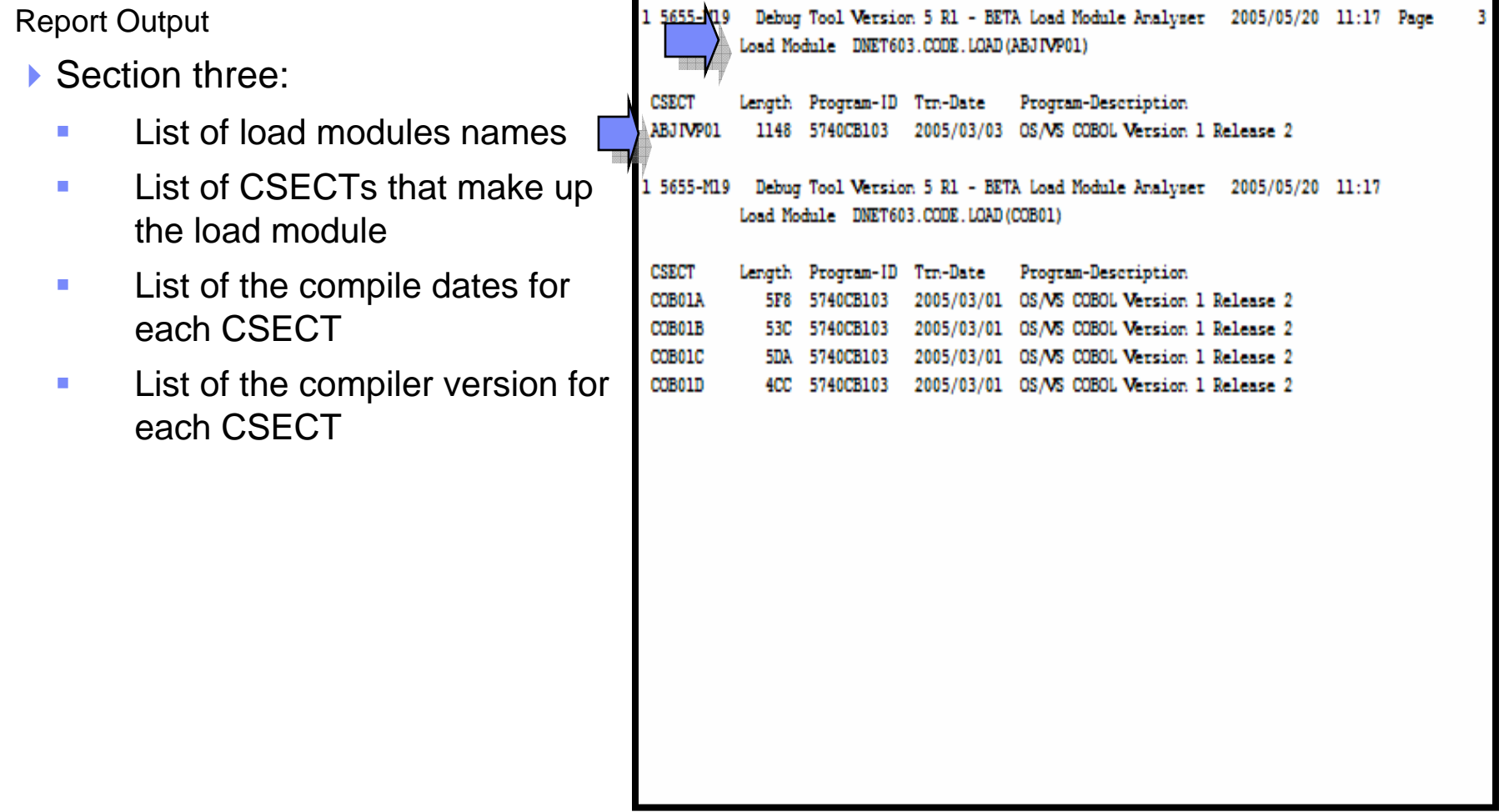

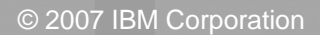

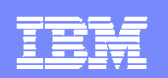

### *Evaluation Version of Load Module Analyzer Evaluation Version of Load Module Analyzer*

- $\overline{\phantom{a}}$  Download a copy from the CICS Support Website:
	- *http://www-*

*1.ibm.com/support/docview.wss?rs=1083&context=SSGMGV&context=SSZPSF&context=SSNQZF&dc=D400&uid=swg24010925 &loc=en\_US&cs=utf-8&lang=en*

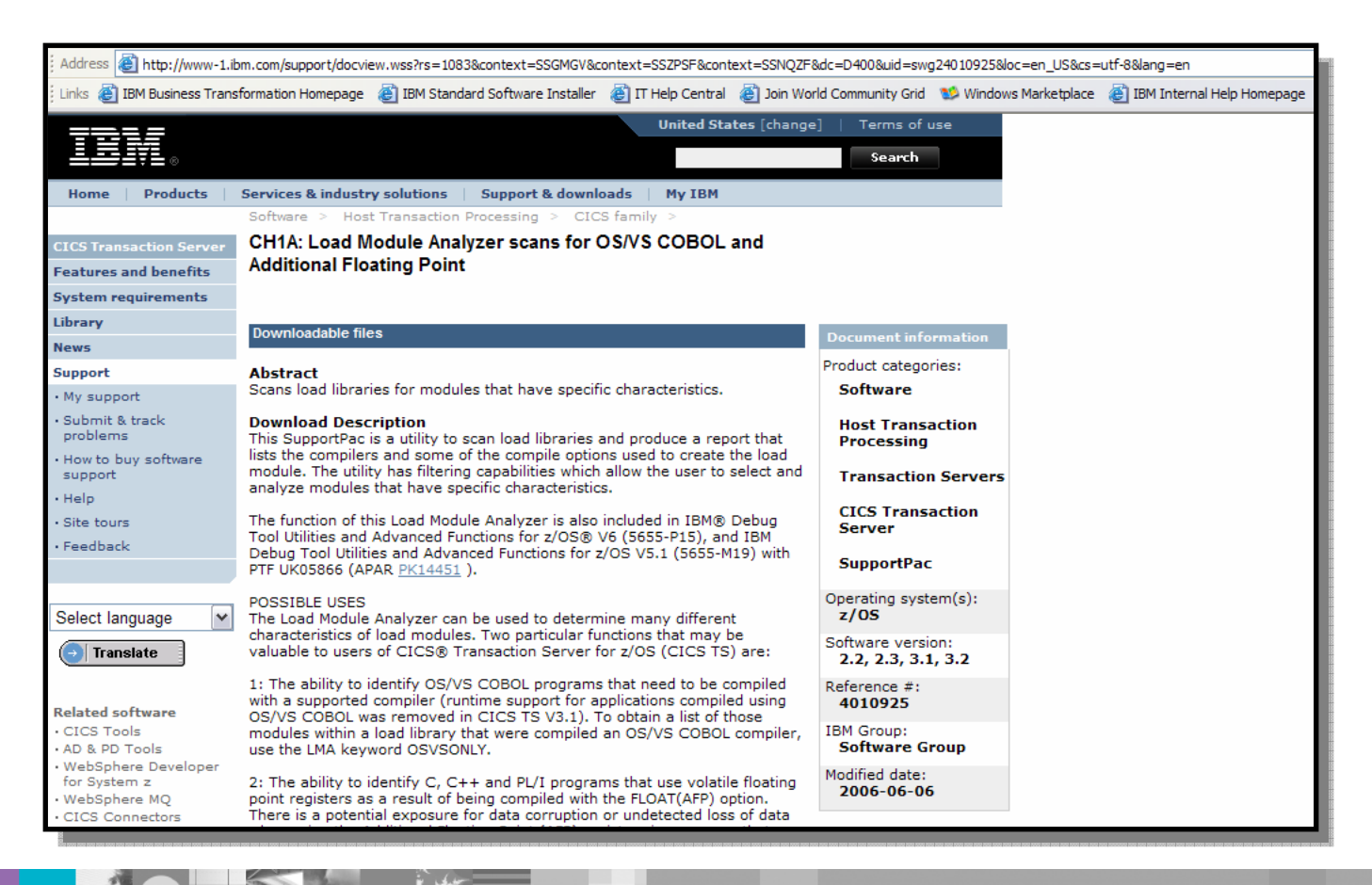

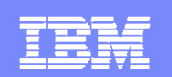

## *IBM COBOL Modernization Process: IBM COBOL Modernization Process:*

- Migrate to the Language Environment Runtime
	- ▶ Convert and test all applications to the LE runtime environment
- **Discovery** 
	- ▶ Identify all OS/VS COBOL executables and source

# *Convert Convert*

- Convert the OS/VS COBOL (COBOL 74) source to<br>COBOL 85 standard and rebuild the modules (including<br>Report Writer syntax)
- Test and Promote
	- ▶ Test all converted modules and migrate to production

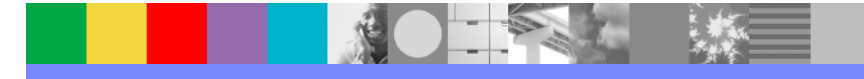

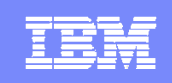

## **DTUAF COBOL Modernization Utility** *Overview: Overview:*

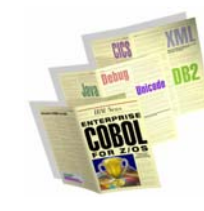

- L *Utility to analyze, report, and convert COBOL source to be compliant with selected COBOL compiler versions*
- *Part of the Debug Tool Utilities and Advanced Functions*
- П *Supports conversions from and to:* 
	- *OS/VS COBOL, COBOL II, COBOL for VM & MVS, OS/390 COBOL, z/OS COBOL, Enterprise COBOL*
- П *Identifies, sizes, and upgrades COBOL programs to enable migration to CICS 3.1*
- П *Converts standard 68 and 74 standard to 85*
- $\mathcal{L}_{\mathcal{A}}$  *Order Debug Tool Utilities and Advanced Functions PID*
	- *5655-R45*
- *COBOL Modernization Utility Features:*
	- **Identifies COBOL language** elements and CICS commands in the input source programs that are:
		- Not supported by the target language
		- Supported in a different manner
	- Converts COBOL 74 & 68 elements to the equivalent in the target language
	- ▶ Reports identification of source requiring conversion for COBOL 68 & 74 to COBOL 85
	- ▶ Converted Source
		- Converted COBOL program source
		- Converted COBOL copy files
- **information available at:** www.ibm.com/software/awdtools/deployment

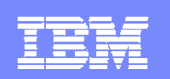

## *COBOL Modernization Utility Function: COBOL Modernization Utility Function:*

- **Analyses and Reports COBOL Source Inventory:** 
	- I Identification of source requiring conversion for COBOL 68 & 74 to COBOL 85
		- **Source elements identified**
		- **Source elements converted**
		- $\blacksquare$ Source elements requiring manual conversion
- Converts COBOL Source:
	- ▶ Converted COBOL program source
	- ▶ Converted COBOL copy files

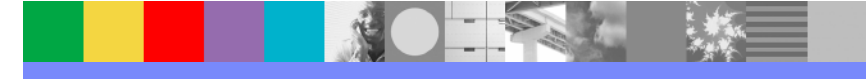

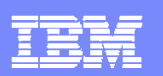

### *IBM Debug Tool Utilities and Advanced Functions: IBM Debug Tool Utilities and Advanced Functions:*

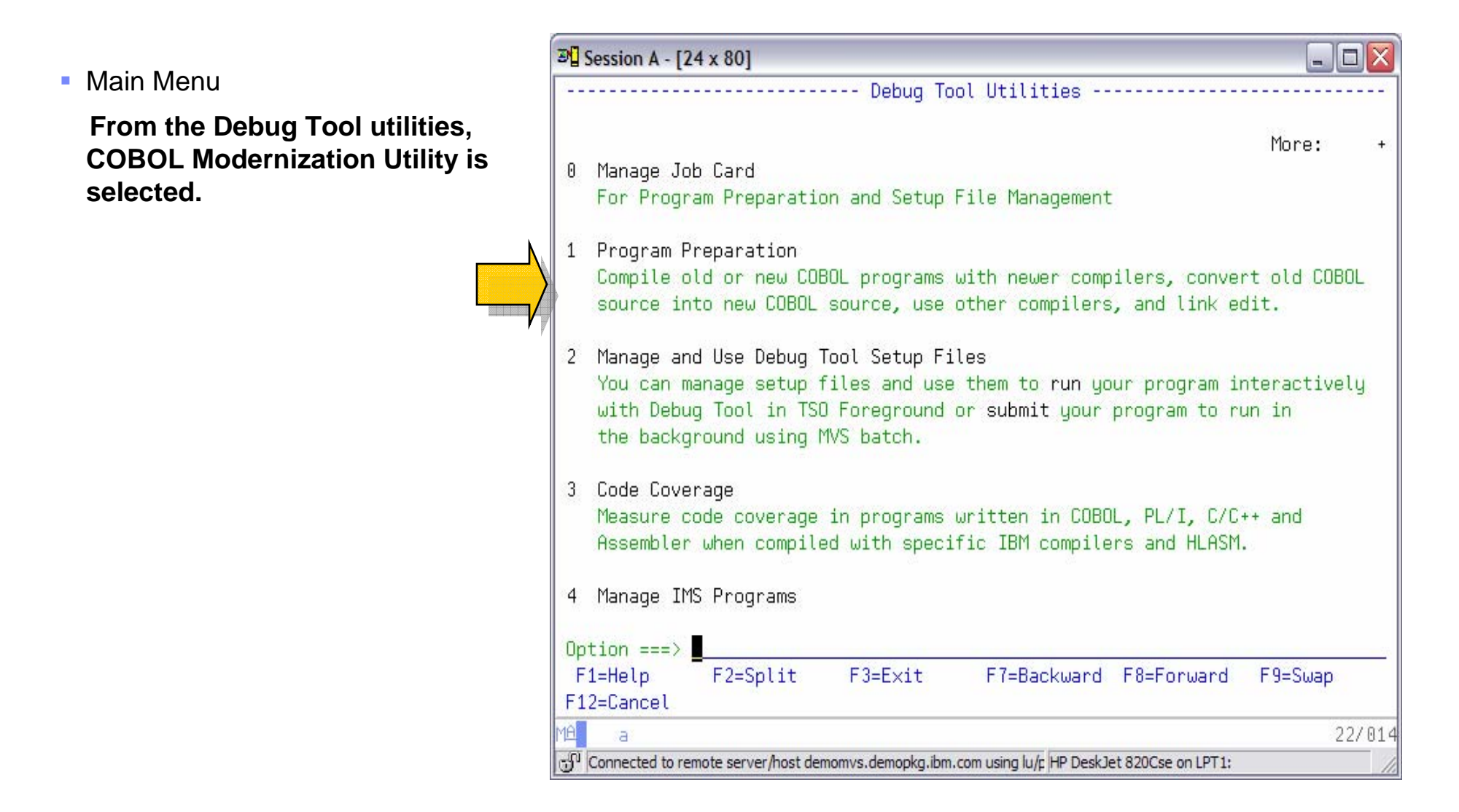

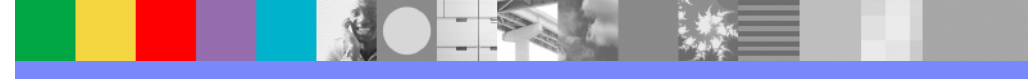

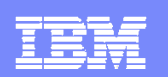

### *COBOL Modernization Utility ISPF Interface: COBOL Modernization Utility ISPF Interface:*

- $\mathcal{L}_{\mathcal{A}}$  Main Menu
	- $\blacktriangleright$  From this menu:
		- Ù, The default options can be set
		- $\blacksquare$  Language extensions can be defined
		- $\bar{\alpha}$  Code can be reviewed and converted

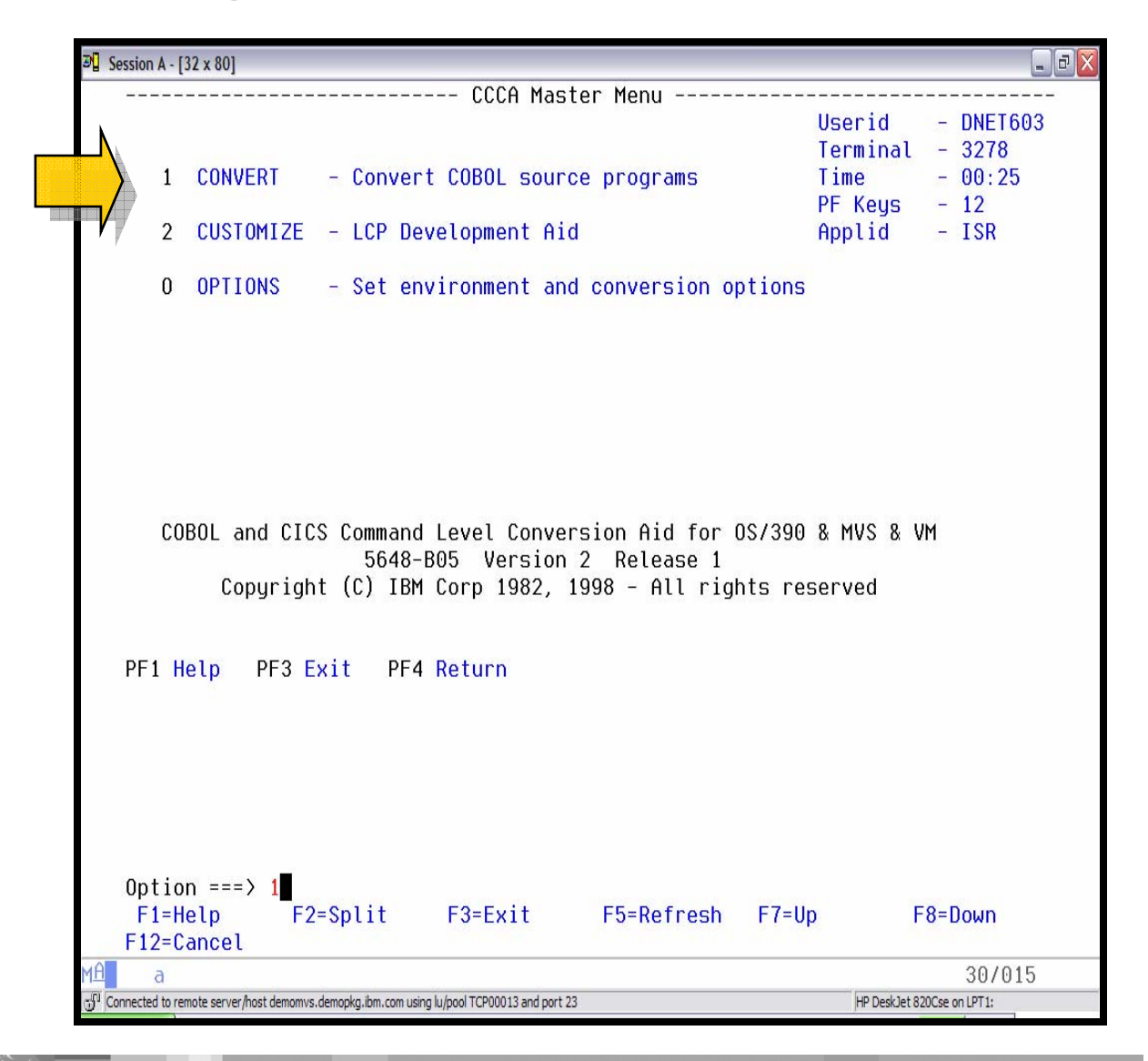

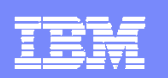

### *COBOL Modernization Utility ISPF Interface: COBOL Modernization Utility ISPF Interface:*

- $\mathbf{r}$  Convert Menu
	- From this menu code can be converted
	- ▶ When code is converted a project conversion report log is generated automatically
	- $\blacktriangleright$  Individual reports are generated for each converted source file

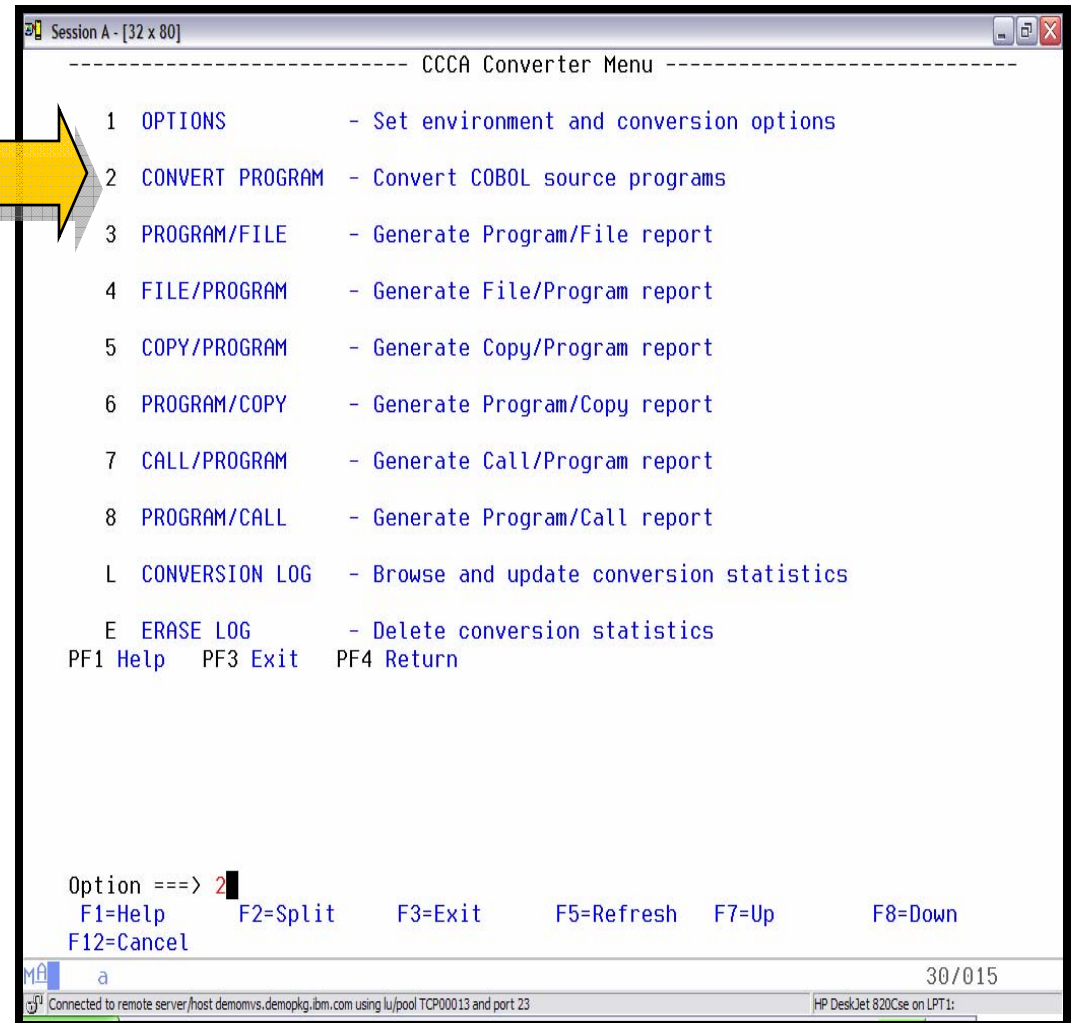

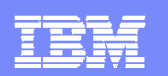

### *COBOL Modernization Utility ISPF Interface: COBOL Modernization Utility ISPF Interface:*

#### $\mathcal{L}_{\mathcal{A}}$ Conversion

- ▶ Define the "to be converted" COBOL source and copybook libraries
- ▶ Define the output converted COBOL source and copybook libraries
- ▶ Select the options of converting language sensitive runtimes (CICS, SQL, etc)

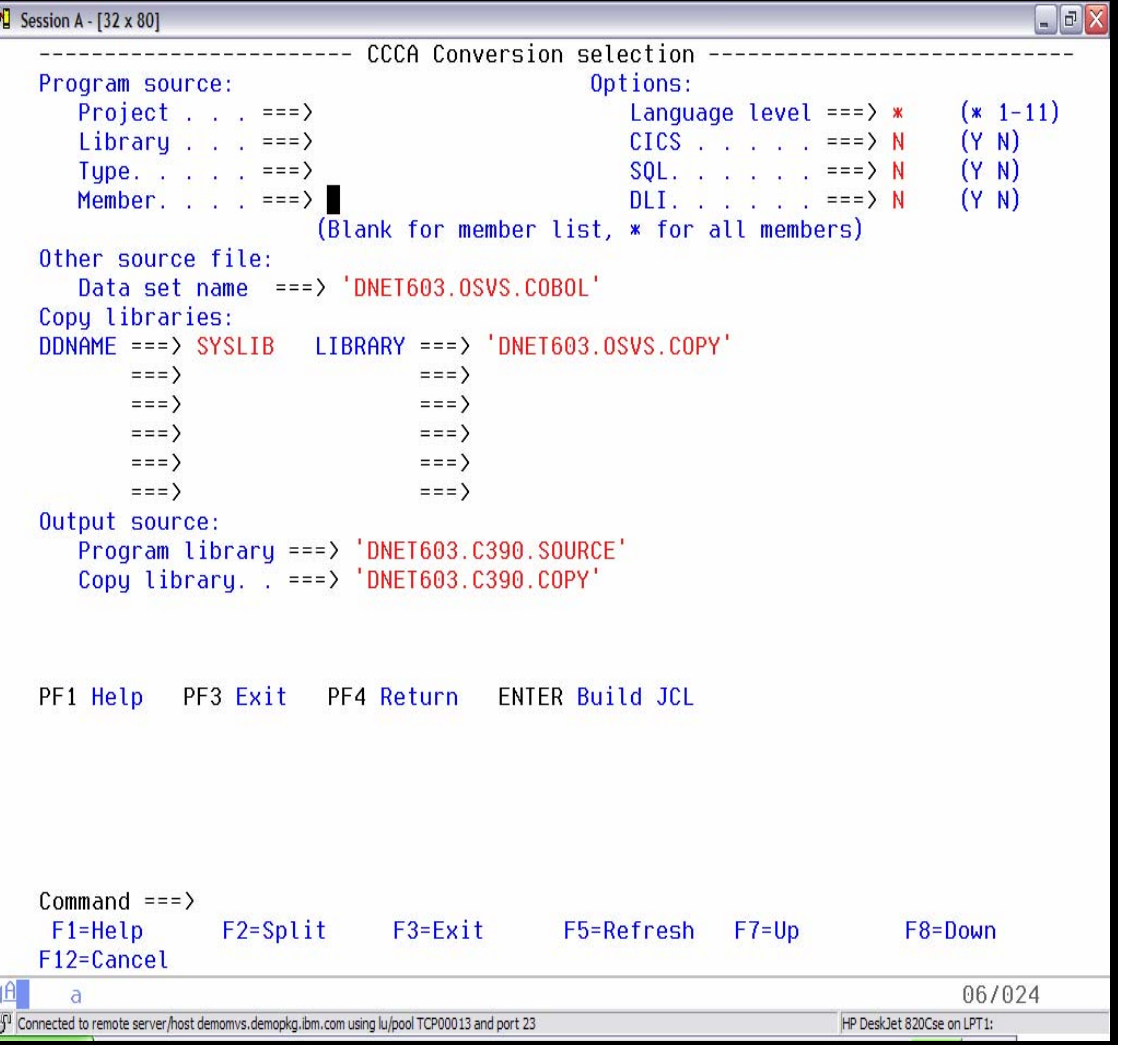

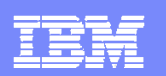

## *COBOL 74 Code (OS/VS COBOL): COBOL 74 Code (OS/VS COBOL):*

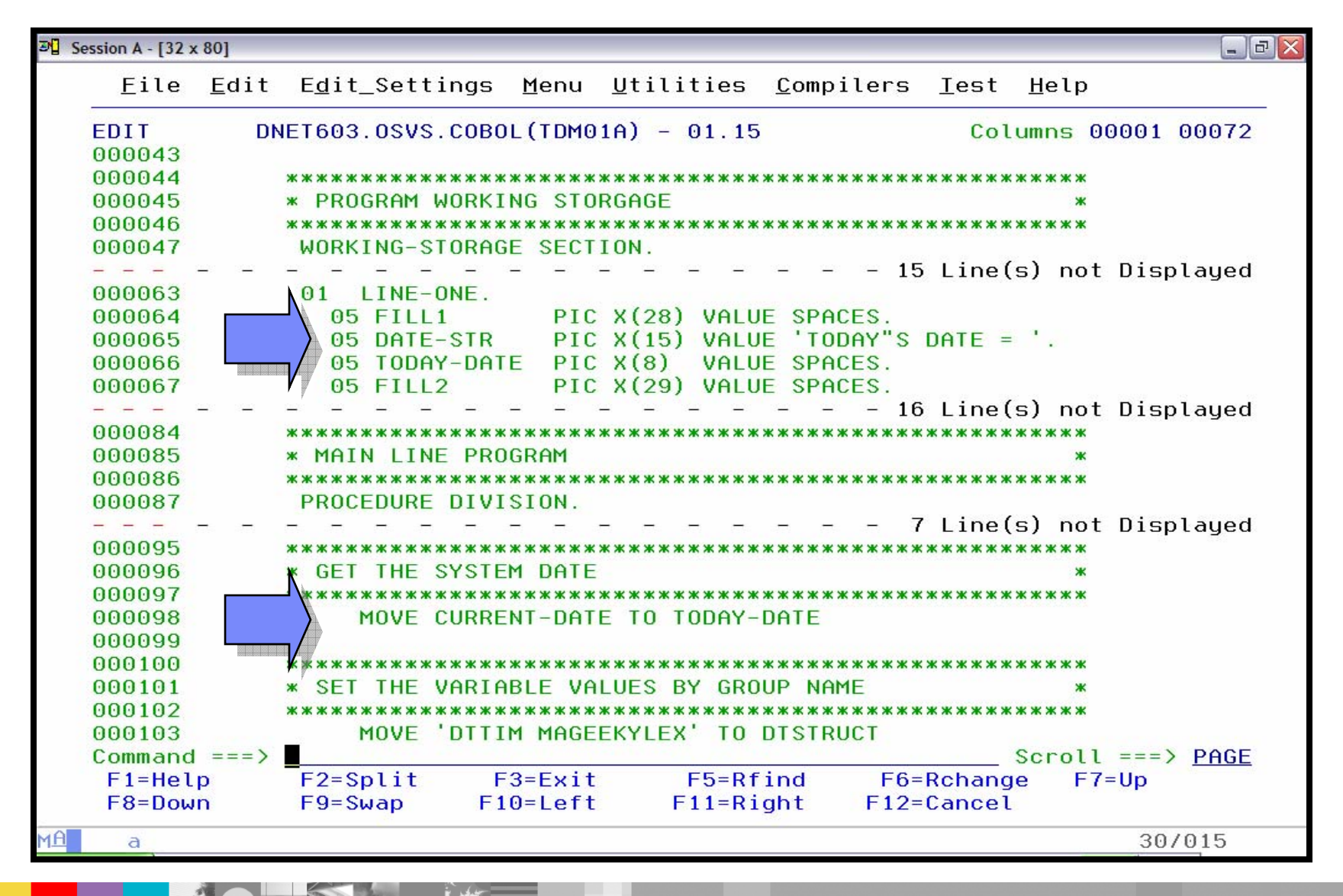

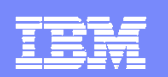

## *COBOL 85 Converted (LE Conforming): COBOL 85 Converted (LE Conforming):*

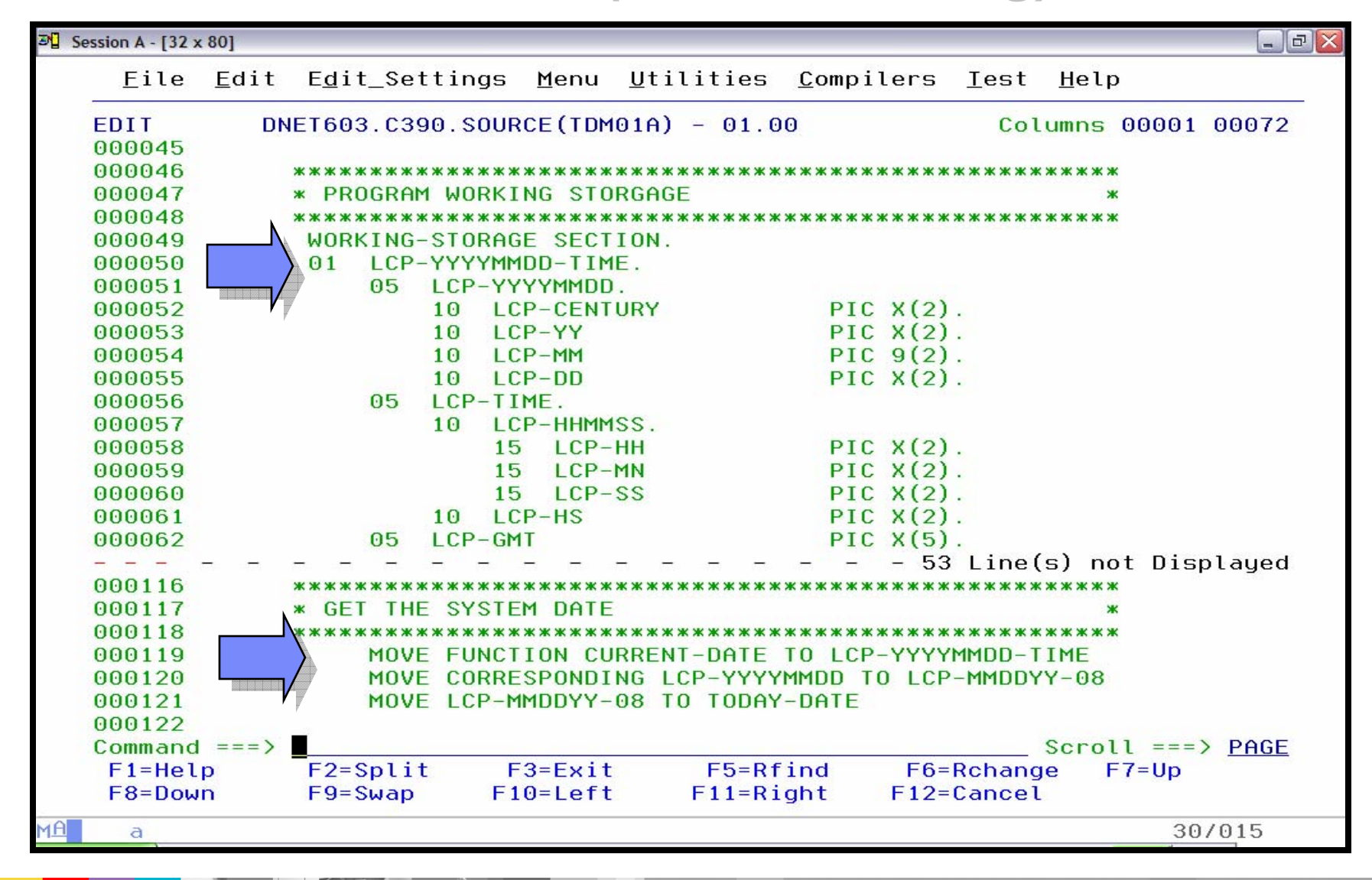

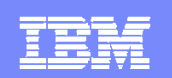

## *IBM COBOL Modernization Process: IBM COBOL Modernization Process:*

- $\Box$  Migrate to the Language Environment Runtime
	- ▶ Convert and test all applications to the LE runtime environment
- $\mathcal{L}_{\mathcal{A}}$ **Discovery** 
	- ▶ Identify all OS/VS COBOL executables and source
- $\overline{\phantom{a}}$  Convert
	- ▶ Convert the OS/VS COBOL (COBOL 74) source to COBOL 85 standard and rebuild the modules

## *Test and Promote Test and Promote*

*Test all converted modules and migrate to production Test all converted modules and migrate to production*

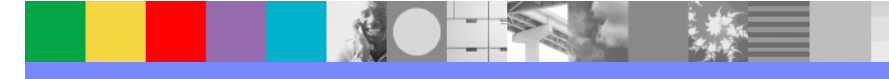

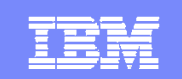

## *DTUAF Coverage Utility Overview: DTUAF Coverage Utility Overview:*

- П *Code coverage utility for z/OS applications to support Regression and Unit testing and Sarbanes-Oxley compliance*
- $\mathcal{L}_{\mathcal{A}}$  *Part of the IBM Debug Tool Utilities and Advanced Functions*
- $\overline{\phantom{a}}$  *Supports IBM Compilers:* 
	- *COBOL, C, C++, PL/I, assembler*
- $\overline{\phantom{a}}$  *Supports all z/OS application runtime Environments*
	- *CICS, TSO, JES/Batch, IMS Including IMS/TM, DB2 Including Stored Procedures*
- $\mathcal{L}_{\mathcal{A}}$  *Focus support for QA regression testing in as seamless and scaleable*
- $\overline{\phantom{a}}$ *Enables Sarbanes-Oxley z/OS compliance*
- *Order Debug Tool Utilities and Advanced Functions PID*
	- *5655-R45*
- *Debug Tool Code Coverage Utility Features:*
	- ▶ **Does not require any updates to the test case runtimes (does not require updates to present regression test cases)**
	- ▶ **Supports any number of testers running multiple executions**
	- **Accumulates coverage statistics accorss multiple runs by multiple testers**
	- ▶ **Reports:**
		- $\mathcal{L}_{\mathcal{A}}$ *Reports statement coverage*
		- ш *Reports statement frequency*
		- П *Reports branch execution*
		- П *Provides 1403 reports for coverage*
		- П *Provides Browser HTML reports for coverage*
		- × *Generates XML report output for migration*
- Information available at: www.ibm.com/software/awdtools/deployment

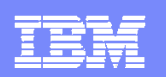

## *DTUAF Coverage Utility Delivered Function: DTUAF Coverage Utility Delivered Function:*

- $\blacksquare$  *Sarbanes-Oxley Compliance*
	- *Automates the creation of a documented audit trail of all testing (both unit and QA testing) for all program changes migrated into production*
- r. *Regression Testing Validation*
	- *Verification that a regression test run has exercised all changed programs and changed lines of code*
- П *Regression Testing Optimization*
	- *Identification of redundant regression test cases along with identification of missing regression test cases*
- $\mathcal{L}_{\mathcal{A}}$  *Test Management Monitoring of Testing Effort*
	- *Background monitoring and measurement of the testing team effort*
- $\mathcal{L}_{\mathcal{A}}$  *Unit Test Validation*
	- *Verification that the level of Unit Testing has exercised all changed lines of code*
- П *Application Understanding*
	- *Runtime understanding of how one or more programs work*

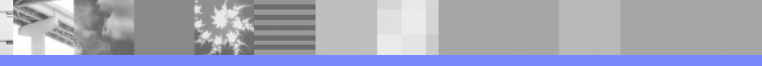

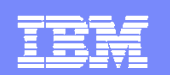

## *Coverage Utility: Coverage Utility:*

 $\mathbb{P}$  Session A - [32 x 80] --- Debug Tool Utilities DTUAF Coverage Utility:  $\blacksquare$ A the setup and JCL 0 Manage Job Card For Program Preparation and Setup File Management generation functions are accessed from the 1 Program Preparation Compile old or new COBOL programs with newer compilers, convert old COBOL Debug Tool DTSU main source into new COBOL source, use other compilers, and link edit. menu2 Manage and Use Debug Tool Setup Files You can manage setup files and use them to run your program interactively with Debug Tool in TSO Foreground or submit your program to run in the background using MVS batch. 3 Code Coverage Measure code coverage in programs written in COBOL, PL/I, C/C++ and Assembler when compiled with specific IBM compilers and HLASM. 4 Manage IMS Programs You can dunamically update LE Runtime options and create private message region. Getting Started G Enter X to Terminate Option  $==$ > 3  $F1 = He1p$  $F2 = Split$ F3=Exit F7=Backward F8=Forward F9=Swap F12=Cancel 30/015 a  $\boldsymbol{\wedge}$ -{P Connected to remote server/host demomvs.demopkg.ibm.com using lu/pool TCP00049 ar HP DeskJet 820Cse on LPT1:

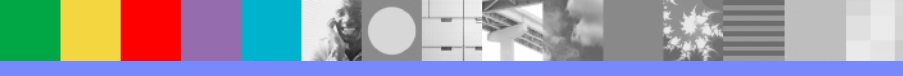

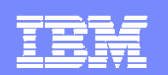

© 2007 IBM Corporation

## *Coverage Utility: Coverage Utility:*

- $\blacksquare$  DTUAF Coverage Utility:
	- A the setup and JCL generation functions are accessed from the Debug Tool DTSU main menu

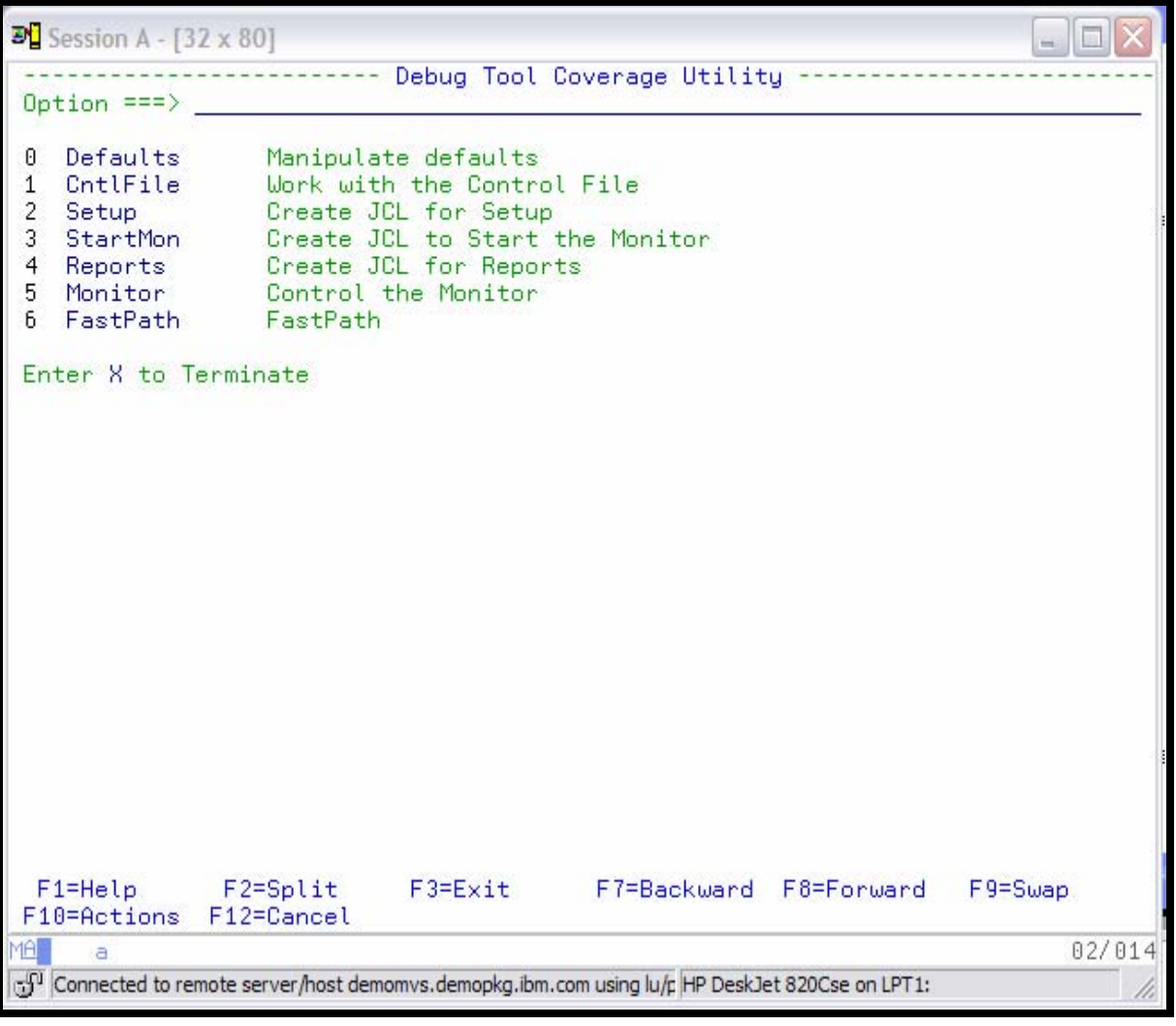

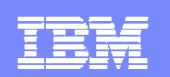

## *Debug Tool Coverage Reports: Debug Tool Coverage Reports:*

### ■ Summary Report:

Report showing a "easy to read" matrix of all programs, number of statements executed and not executed, and summary statistics

### ■ Annotated Listing:

 $\blacktriangleright$  Report generation of the compiler listing adding "flags-tags" to each source statement showing if the statement executed or if the program branch was taken.

#### $\blacksquare$  XML:

An XML generation of the coverage statistics collected that can be migrated to alternate platforms and managed for the Coverage Utility's user's unique analysis

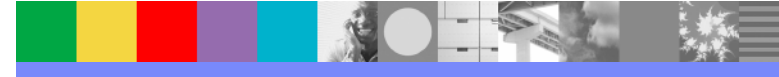

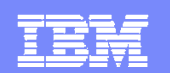

## *Coverage Summary Report: Coverage Summary Report:*

**BART** 

NO-

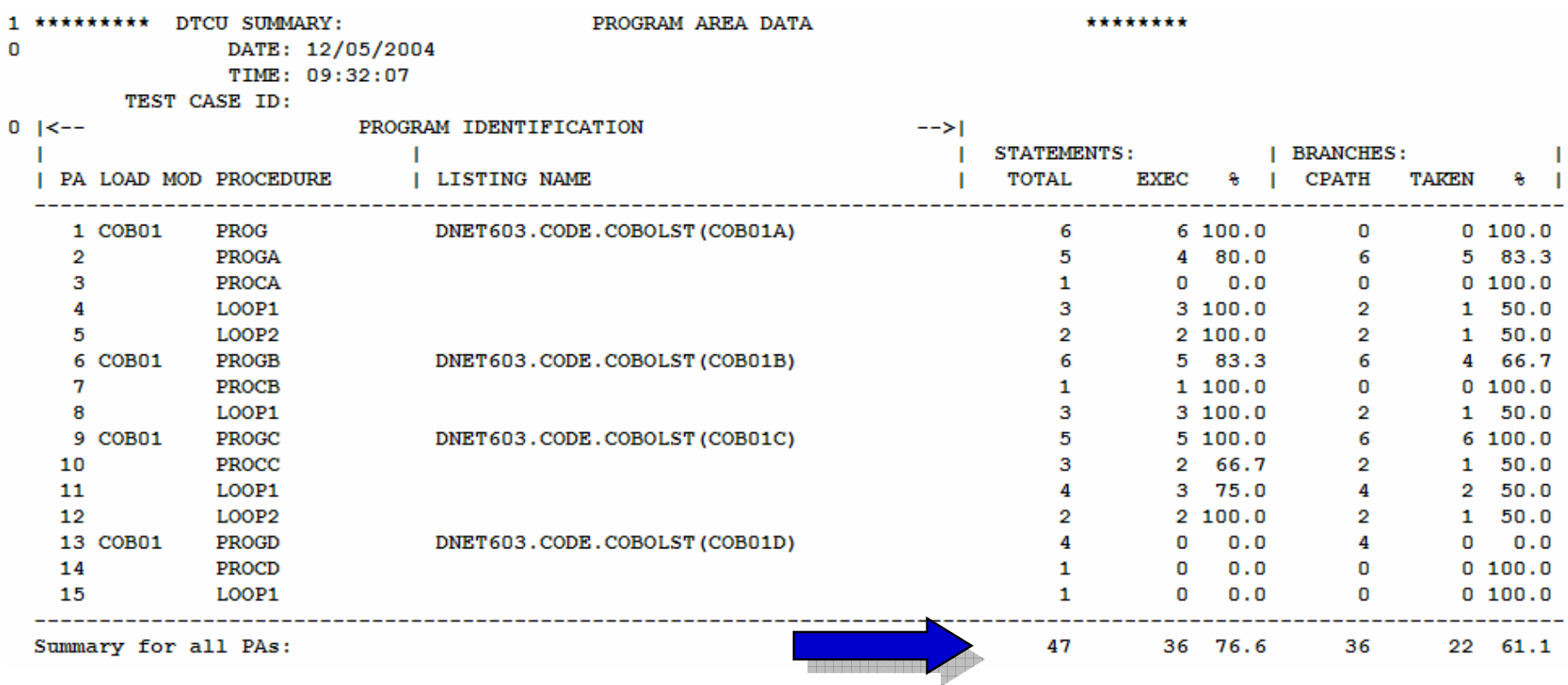

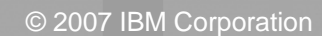

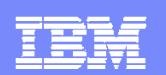

## *Coverage Annotation Listing Report: Coverage Annotation Listing Report:*

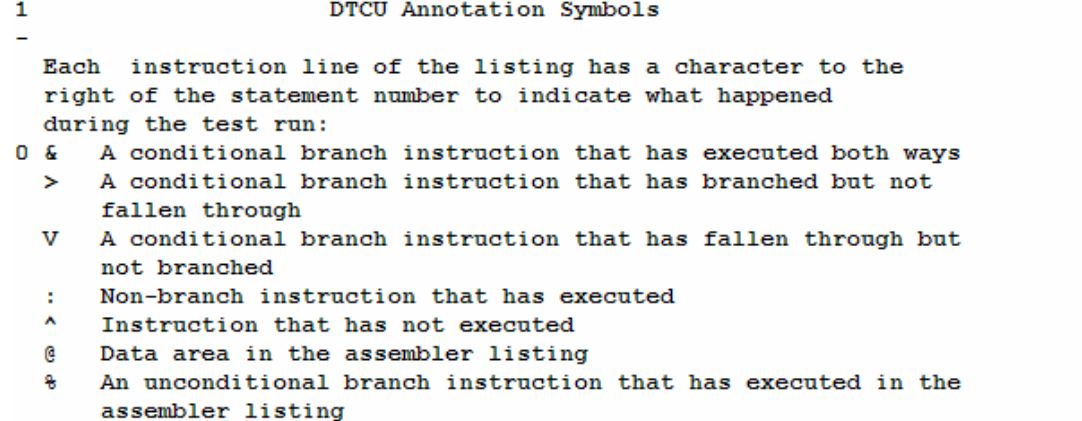

000036 000037 \* THE FOLLOWING ALWAYS PERFORMED 000038 000039 PROG. 000040 \* ACCESS BY TOP LEVEL QUALIFIER MOVE 'ILCHIMVS' TO TASTRUCT 000041 : 29  $>0001<$ 000042 000043 \* ACCESS BY MID LEVEL QUALIFIERS 000044 : MOVE 'ILSPR' TO LOC-ID 30  $>0001<$ 000045 : MOVE 'AIX' TO OP-SYS 33  $>0001<$ 000046 000047 \* ACCESS BY LOW LEVEL QUALIFIERS 000048 : MOVE 'KY' TO STATE 31  $>0001<$ 000049 : MOVE 'LEX' TO CITY 32  $>0001<$ 000050 : MOVE 'VM ' TO OP-SYS 33  $>0001<$ 000051  $\mathbf{r}$ 000052 000053 PROGA. 000054 & 70 24 PERFORM LOOP1 UNTIL TAPARM1 = 0  $>0001<$ 000055  $000056$  > IF TAPARM2 =  $0$ **THEN** 25  $>0001<$ 000057 PROCA NOT EXECUTED \* 000058 ^ 1 PERFORM PROCA. 66  $>0000<$ **DOODED** 

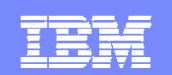

## *Debug Tool Utilities Advanced Debug Tool Utilities Advanced Functions Interactive Facility Functions Interactive Facility*

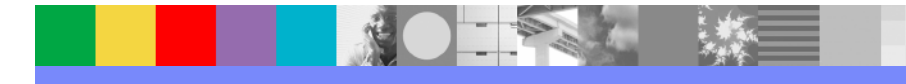

## *DTUAF Interactive Debugger Overview: DTUAF Interactive Debugger Overview:*

- П *Interactive Source Debugger for z/OS compiled and assembled programs*
- $\mathcal{L}_{\mathcal{A}}$  *Base Feature of Debug Tool Utilities and Advanced Functions*
- $\mathcal{L}_{\mathcal{A}}$  *Common User Interfaces Across All z/OS Subsystems*
- $\mathcal{L}_{\mathcal{A}}$  *Consistent Across Languages* 
	- *COBOL (all versions), C/C++, PL/I, assembler*
- $\mathcal{L}_{\mathcal{A}}$  *All z/OS Subsystems Supported:*
	- *CICS, TSO, JES/Batch, IMS Including IMS/TM, DB2 Including Stored Procedures, Unix System Services (USS), MQSeries*
- $\mathcal{L}_{\mathcal{A}}$  *Order Debug Tool Utilities and Advanced Functions PID*
	- *5655-R45*
- П *Interactive Debug Features:*
	- ▶ **Source-level Debugging**
	- ▶ **Step Mode Debugging**
	- Þ **Multiple Breakpoints - Conditional**
	- ▶ **3270 and Workstation GUI Interfaces**
	- ▶ **Customizable 3270 Interface**
	- ▶ **Programmable Command Script Support for Background Execution**
	- ▶ **Interactive "Playback" support for all programs**
	- ▶ **"Automonitor" support for COBOL, PL/I, and assembler programs**
	- ▶ **Object level "disassembly" debug support**
	- ▶ **Support for terminal and background CICS and IMS TM transactions**
	- **Command logging Of Debug Session**
	- Þ **Dynamic Program Source Logic Patching**
	- **Frequency Sampler**
- П *Information available at:* www.ibm.com/software/awdtools/deployment

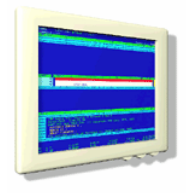

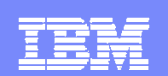

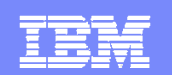

## *DTUAF Interactive Debugger: DTUAF Interactive Debugger:*

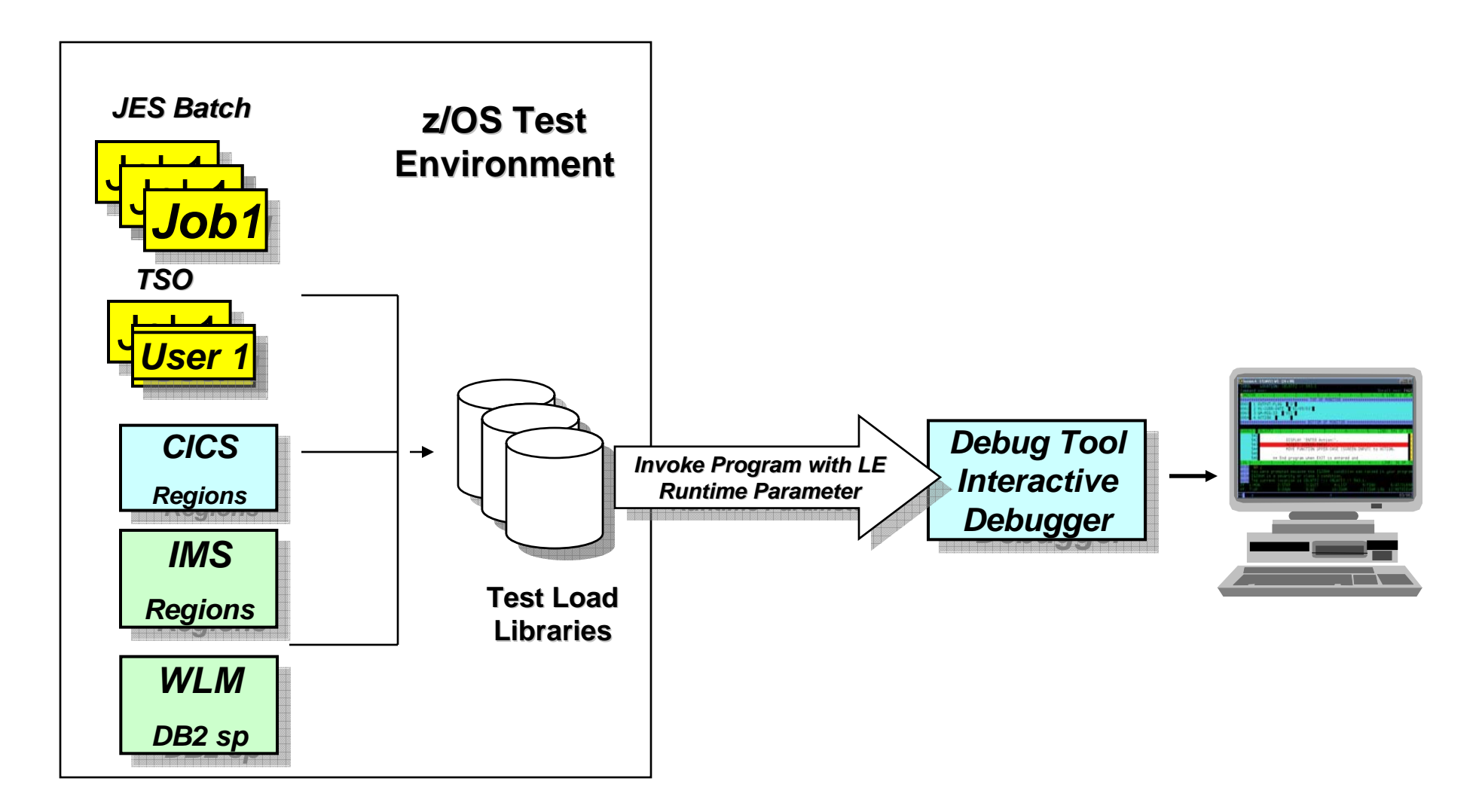

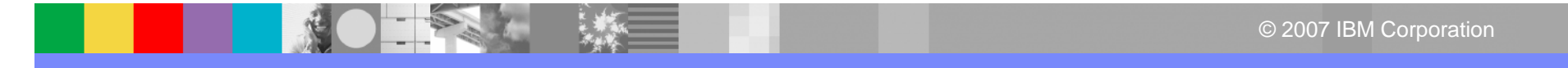

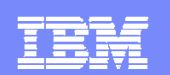

### *DTUAF 3270 VTAM Interface: DTUAF 3270 VTAM Interface:*

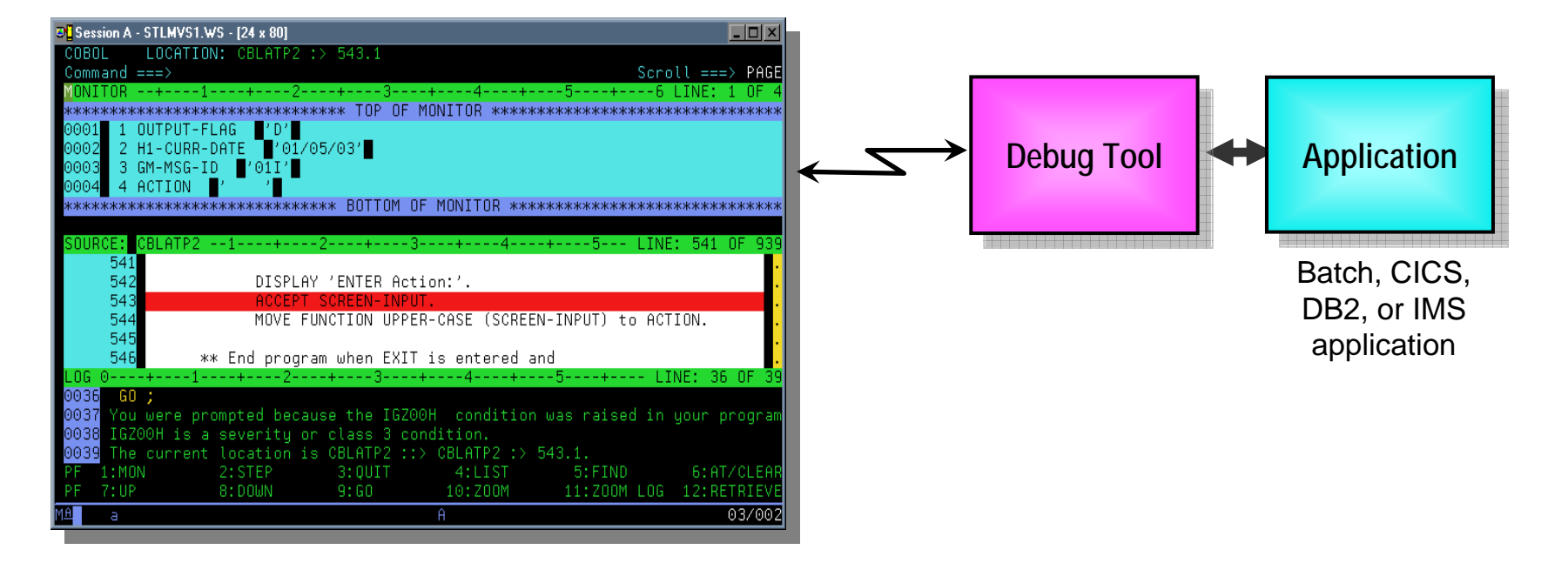

#### $\mathbf{r}$ **Full-screen mode**

- ▶ 3270 interface
- ▶ Work with Debug Tool from a VTAM terminal
- ▶ Debug Tool uses a terminal that you specify... your CICS or TSO terminal can be used

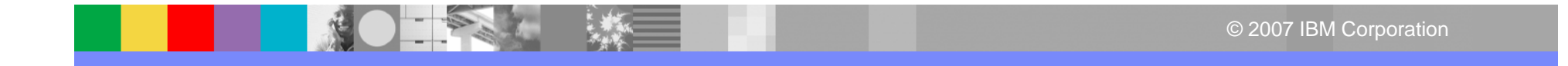

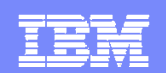

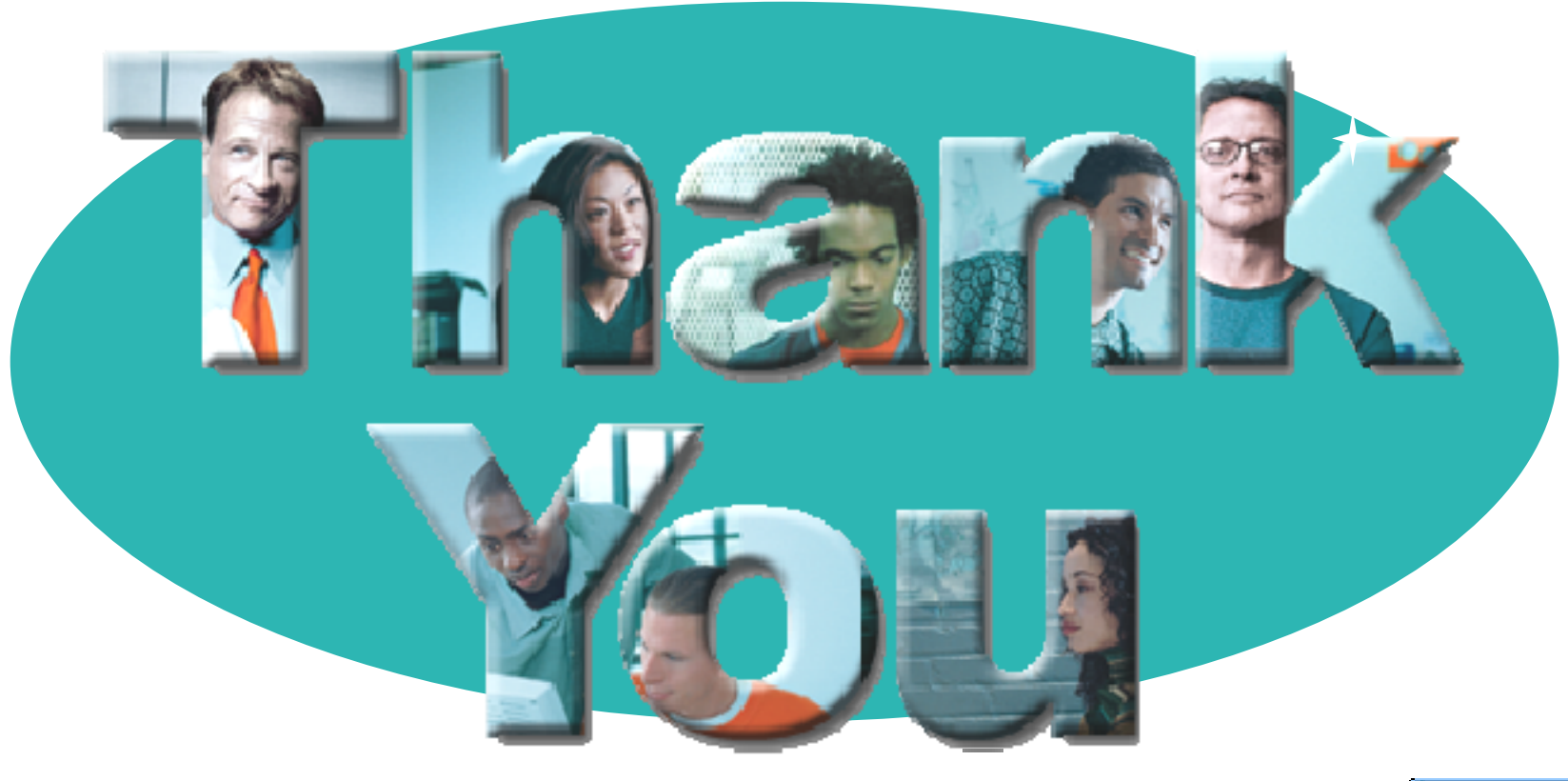

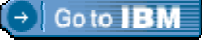

#### **© Copyright IBM Corporation 2007. All rights reserved.**

The information contained in these materials is provided for informational purposes only, and is provided AS IS without warranty of any kind, express or implied. IBM shall not be responsible for any damages arising out of the use of, or otherwise related to, these materials. Nothing contained in these materials is intended to, nor shall have the effect of, creating any warranties or representations from IBM or its suppliers or licensors, or altering the terms and conditions of the applicable license agreement governing the use of IBM software. References in these materials to IBM products, programs, or services do not imply that they will be available in all countries in which IBM operates. Product release dates and/or capabilities referenced in these materials may change at any time at IBM's sole discretion based on market opportunities or other factors, and are not intended to be a commitment to future product or feature availability in any way.

IBM, the IBM logo, the on-demand business logo, Rational, the Rational logo, and other IBM products and services are trademarks of the International Business Machines Corporation, in the United States, other countries or both. Other company, product, or service names may be trademarks or service marks of others.

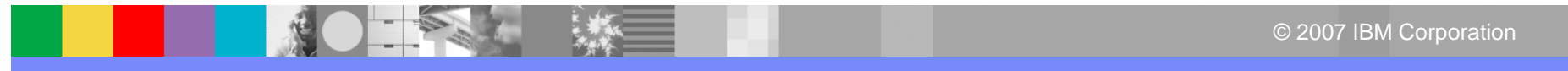